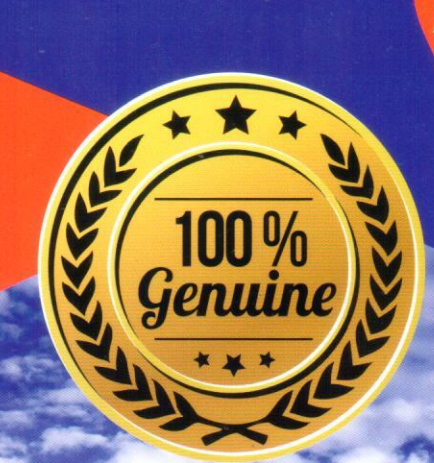

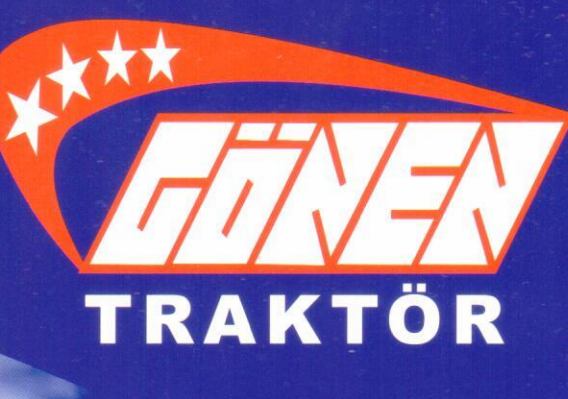

**Yüksek Performans** Güçlü ve Ekonomik Motor **Ergonomik Dizayn Modern Teknoloji** 

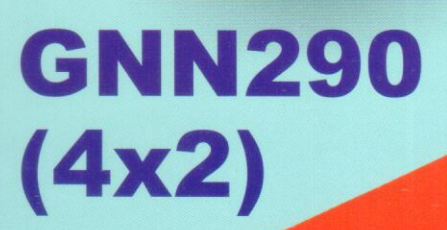

VENİ

www.gonentractor.com gonen@gonentractor.com

GÖNEN

290

GNN

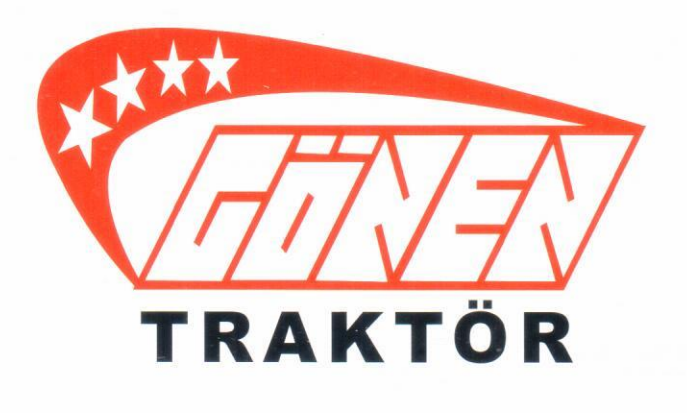

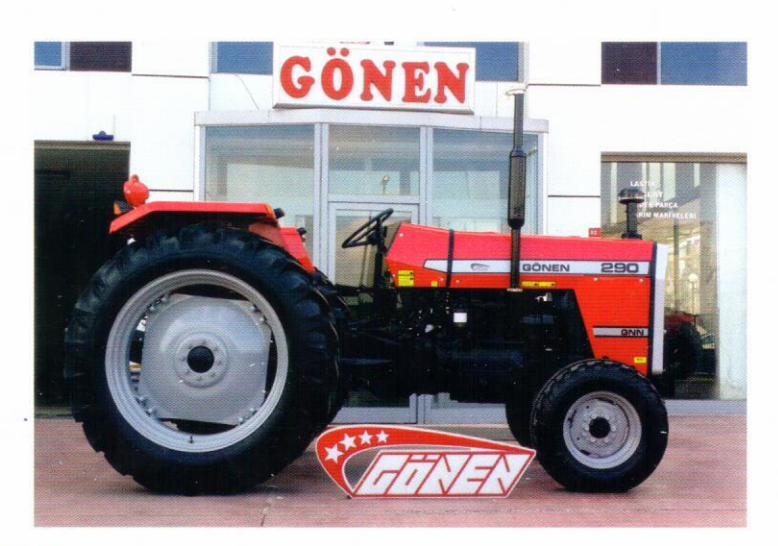

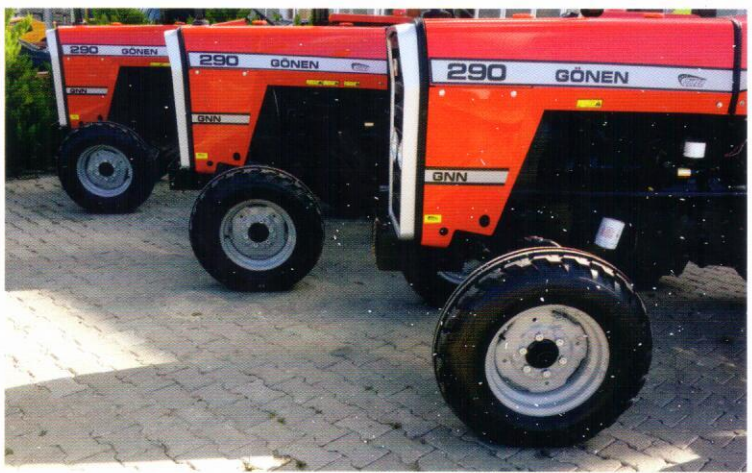

## **UNUTMAYIN! VERİMLİLİK HER ARACIMIZDA STANDARTTIR.**

**ONU BENZERSİZ KILAN** ÖZELLİKLER **AYRINTILARINDA SAKLI.** 

**ARADIĞINIZ HER ŞEYİ ELINIZIN ALTINDA BULMANIZ İÇİN: ERGONOMÍK TASARIM.** 

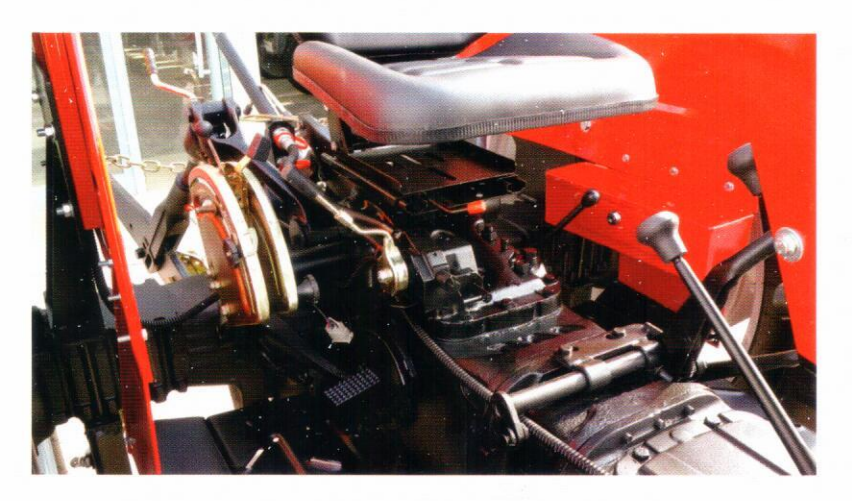

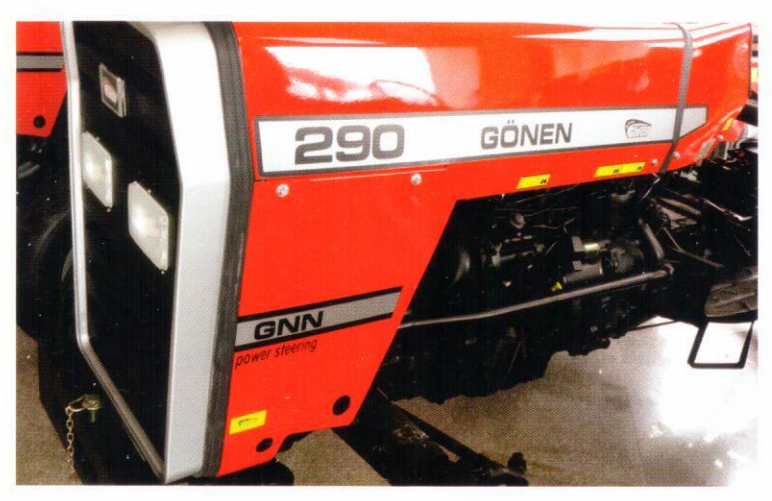

DAHA AZ YAKIT, DAHA FAZLA GÜÇ.

**HIDROLIK DIREKSIYONLA DAHA FAZLA KONFOR.** 

### **GNN290 4x2 TEKNİK ÖZELLİKLERİ**

#### MOTOR

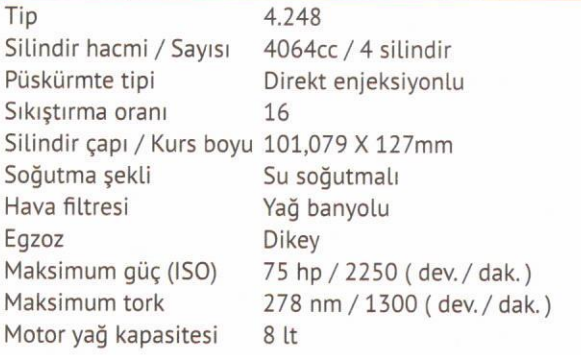

#### **ELEKTRİK**

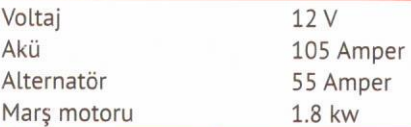

#### **GÖSTERGE PANELI**

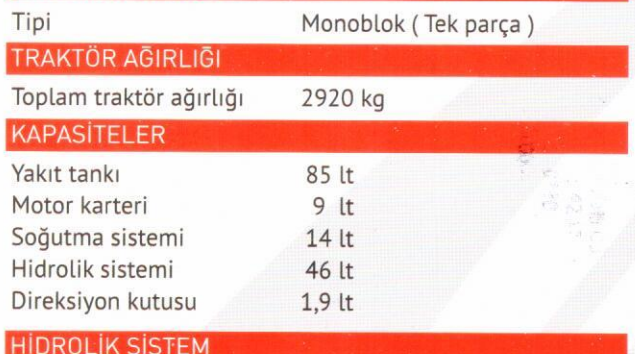

#### Fonksiyonlar

Azami pompa debisi Azami pompa basıncı Azami kaldırma kapasitesi 2500 kg Alt çeki kolu Orta çeki kolu

Derinlik kontrol - posizyon kontrol hassasiyet kontrol 17 - 22 lt / dak. 260 Bar Kategori II Teleskopik

#### ÖLÇÜLER

Ölçüler mm cinsindendir.

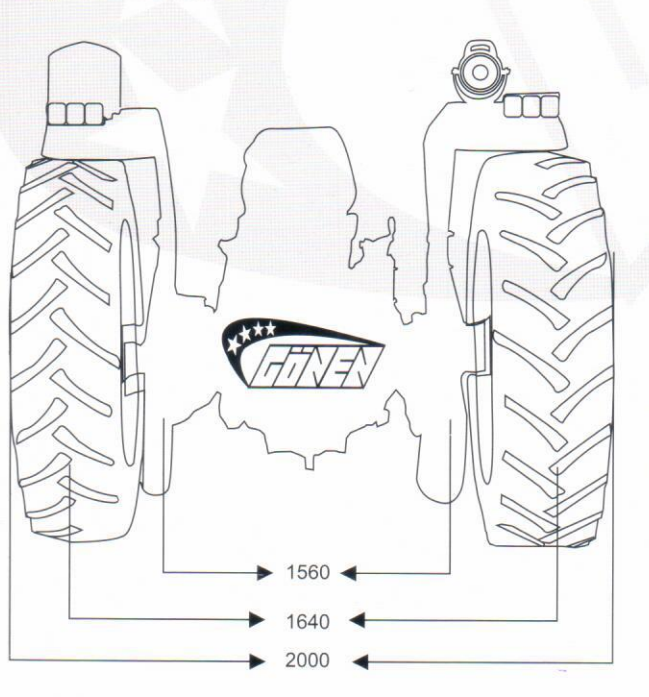

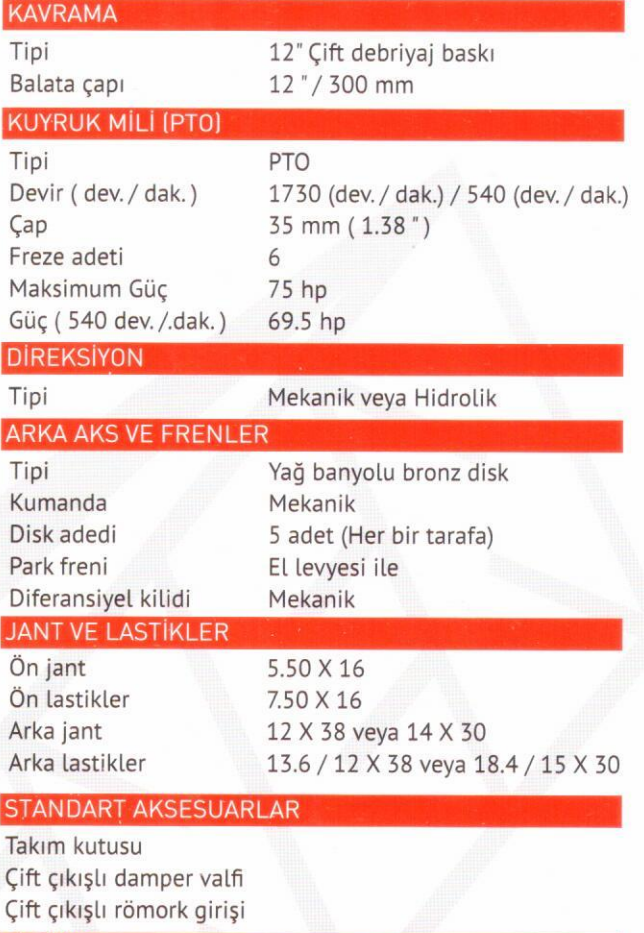

#### **OPSIYON** Gölgelik

#### VİTES KUTUSU VE YOL HIZI ARI

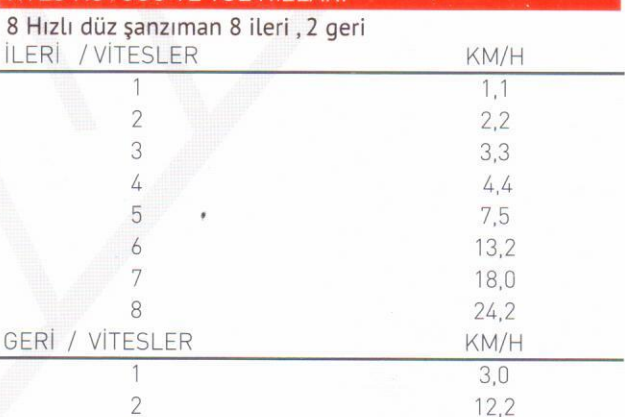

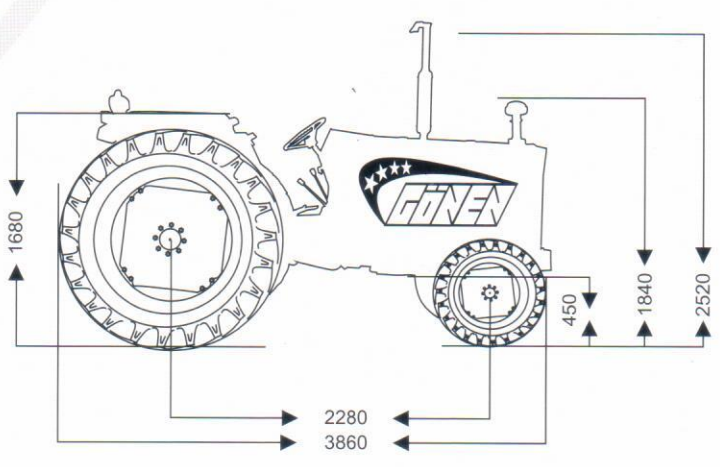

# KOŞULLAR ve EKİPMANLAR DEĞİŞİR, GÖNEN TRAKTÖR İŞE DEVAM EDER.

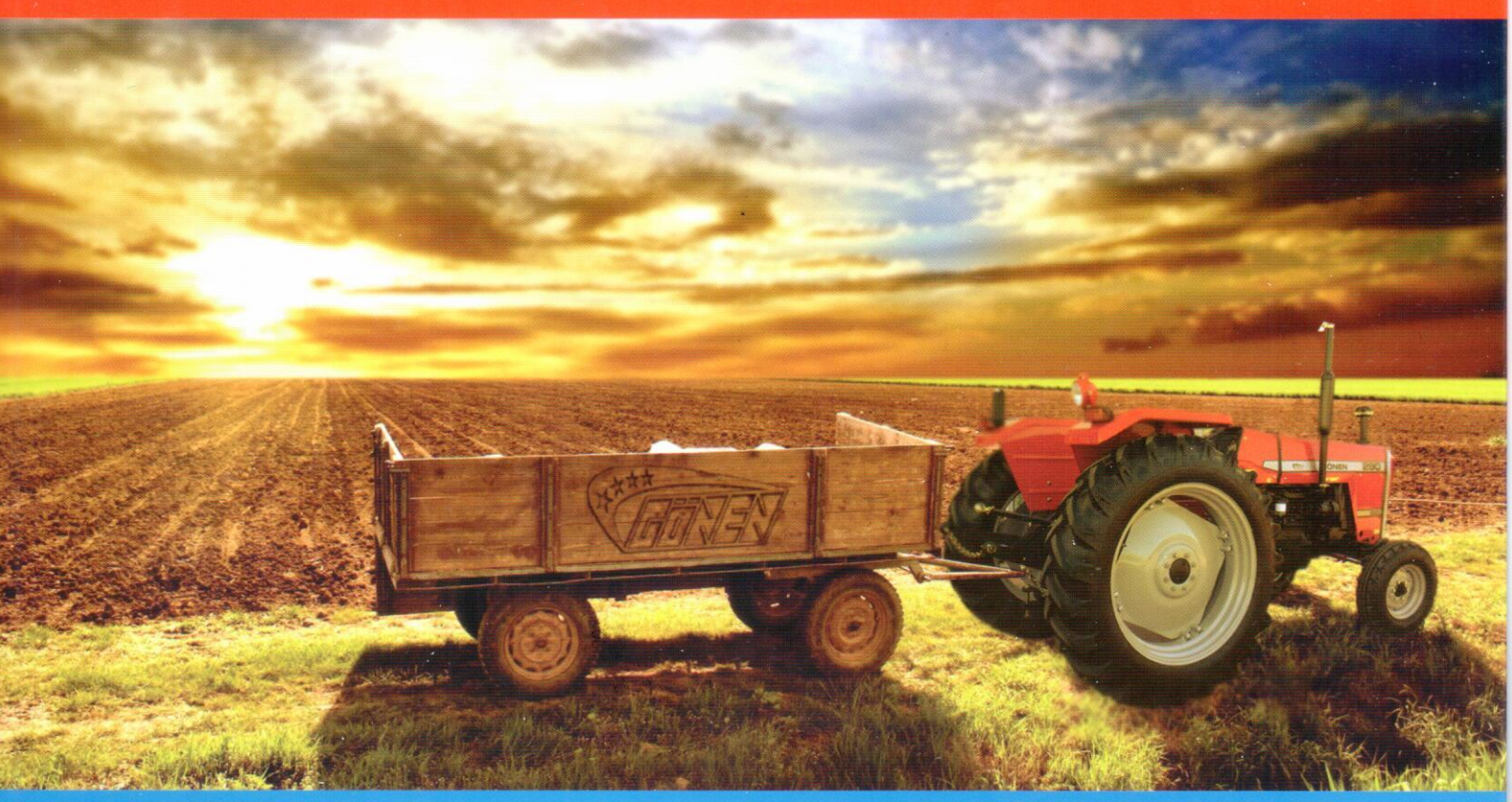

40 yıllık tecrübemizle sizin için üretiyoruz

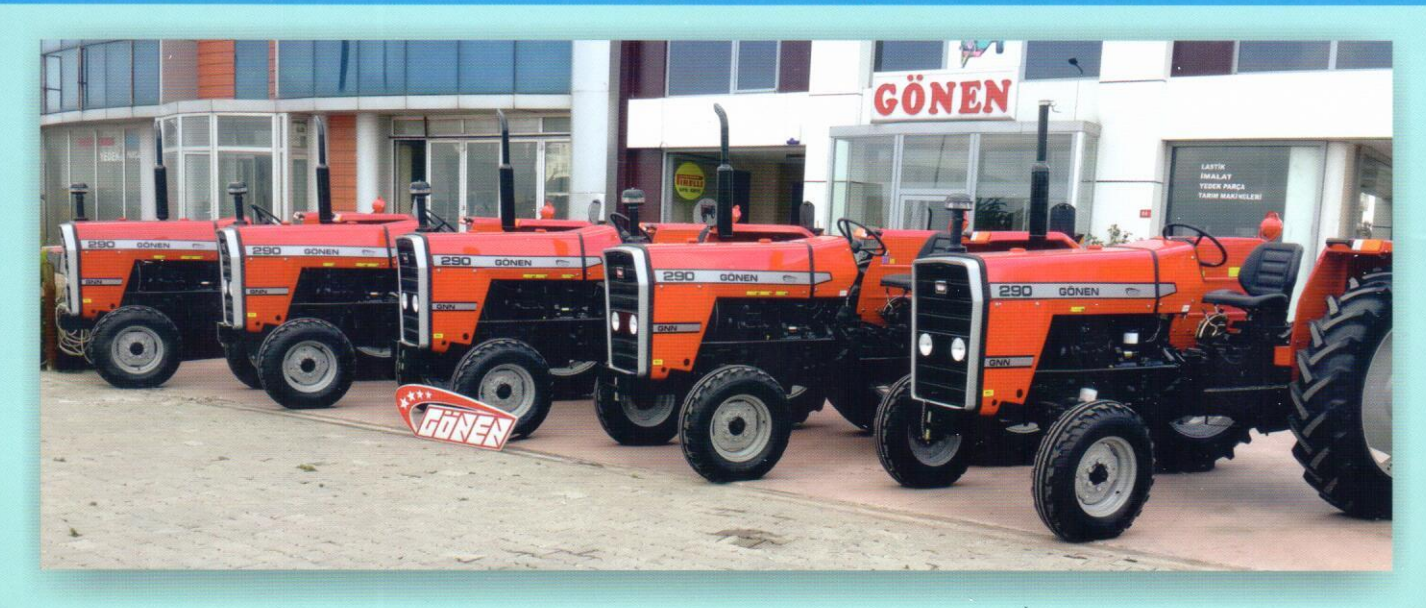

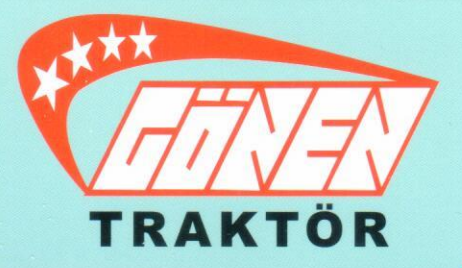

GÖNEN MOTORLU ARAÇLAR SAN. ve TİC. LTD. ŞTİ.

Mimarsinan Merkez Mh. E-5 Londra Asfaltı Cd. No:89/2 Büyükçekmece - İstanbul / TÜRKİYE Tel: +90 212 415 42 17 - 18 / Fax: +90 212 415 42 19 gonen@gonen.info.tr - gonen@gonentractor.com

www.gonentractor.com